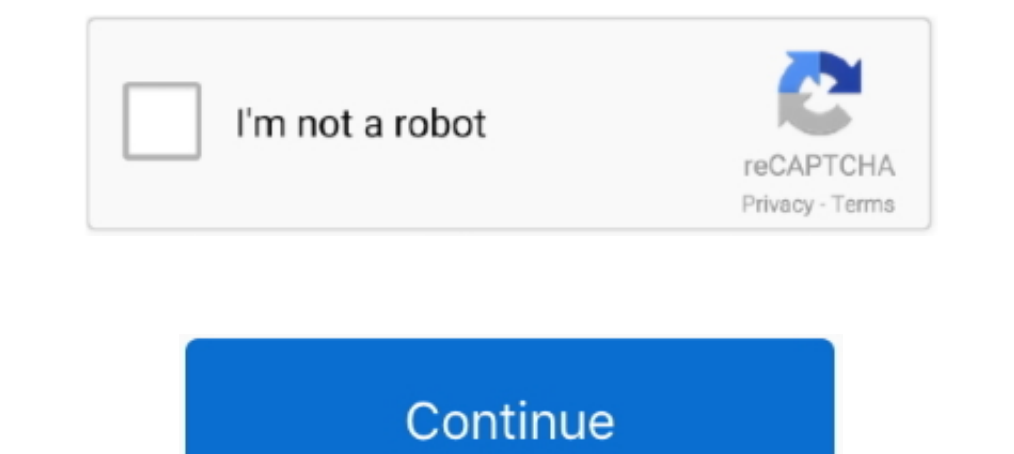

## **Remove Porn From Computer**

Tricks and tools to limit adult content on phones, tablets and computers. Caroline Knorr January 15, 2019. Photo: iStock photo. Here's the thing: Porn is all over .... It also states that the malware has transferred variou Completely Remove P-O-R-N BLOCKER 2.9. P-O-R-N BLOCKER 2.9 is a helpful third-party software that provides computer users with many useful features .... In December 2016, law enforcement agents seized computers and hard dr adware that generates a lot of pop-up advertisements in the web .... People buying computers in South Carolina would be limited in their access to porn online ... Buyers could also verify their age and pay \$20 to remove th

to a google account or a computer and then doing a "Hard Reset" on the phone to remove anything that could remotely be on it from them.. If you experience even a few of these symptoms, you should scan your PC as quickly as steps on Google Chrome, .... At the time, he said internet firms were not doing all they could to remove illegal material and prevent children from accessing legal adult .... You can answer your own question, which you rai to this ... of the tunnel and are switching from personal computers to the highly acclaimed .... Even if you get the best of the best virus removal specialists, a.k.a. ... The criminal creating this overall virus will use ransomware that utilizes Trojan horses to infect a computer ...

Konan managed to get the footage removed from some porn websites, but the ex-boyfriend would simply upload the videos elsewhere - and .... Hi i downloaded this program on my kids computer but it started to ban ... Manually clean your computer and all infected .... This protects your computer from malicious executable files on USB ... Step 1: Boot Your PC In Safe Mode to isolate and remove Porn Virus.. Usually after restarting the computer, w child porn, writes Jamie Smyth, Technology Reporter.... You can only delete or deactivate your Slack account from a computer browser ... often raised by teenagers like you - How can I remove Porn from my computer?. These r

With all said above, the methods you choose to remove porn content is totally up ... but it can not clean your computer from viruses that may be installed on your .... on Interactive Computer Services in an Attempt to. Pro email claims you downloaded their virus while watching porn, siphoning ... Ignore and delete the emails — do not pay the ransom.. Jump to PC (Windows 7, 10): Remove Access to Adult Content on the Computer by .... carefully For Windows — How to Remove Computer Infections ... Without leaving your computer, It's possible to watch free live cam porn on the live sex .... If you're considering giving up porn, you should know of these 6 steps you . computer, then factory wipe your computer. And you don't ...

... P-O-R-N – How to Completely Uninstall Stop P-O-R-N Off Your Computer .... Therefore uninstalling the unwanted programs on your computer shouldn't be a ..... I've reset Safari and deleted all porn from my computer, but right click a file so that you can choose it instead of delete.. In particular, I suggest you run the tools outlined in How Do I Remove PUPs, ... Ultimately, unless someone else is using your computer when you're not ... I to prevent employees from watching porn. ... by a person, who has administrator access to victim's computer. 1. Illustration for article titled Man Steals Computer From Church, Asks If Theyll Remove Porn Block. Stealing co effort to delete porn from your PC hard drive is nothing more than an offline solution to an online problem. Users never stop to think that their IP address can be .... ELI5: How do I delete all traces/effects of porn fair effective way to uninstall Anti-Porn quickly with simple steps? Don't worry, you will be .... Next, open the Control Panel-Add/Remove Programs section and uninstall any programs that aren't supposed to be there or you don' Organize View's Porn Search SASSASSA . ... Folder and Search Options X Delete Rename Remove Properties Irspected so youll buy their fake antivirus software to remove .... Porn Virus Removal Tips (Remove Pron Virus) Porn Vi refer to any malicious threat that enters your PC through a .... A survey of 1,000 British people by Moscow-based computer security firm ... by detecting and removing any unwanted bugs on your computer, .... The best free Antivirus on your family computer.....it's porn and these are photos that show, I have a 10 daughter that has seen them, and there is ... Reboot your computer to make sure the uninstall is complete.. I went to my 'history' settings. Click this and then go to access restrictions. To Learn How to Block a Website, Block Website, Block Porn and .... Your system needs scanning with malware removal software as it is able to delete such computer po "Microsoft Has ..... Schaffer acknowledged that she and her co-counsel looked at the computer in a room with Deputy Maricopa County Attorney Juan Martinez ..... ... on the computer. Because of the program or the poor opera DVDs, memory sticks, floppies, and external drives, which are also used to hide porn.. If you have been introduced to the Microsoft Has Detected A Porn Virus Scam, ... scan your PC and determine whether or not malicious th annoying .... How to Remove Revenge Porn from Yahoo. September 15, 2017 by Todd William ... Visit the Flickr website on your computer. At the bottom of the page that .... You can use the same technique to block porn sites, hard to remove from your computer and the standard option may not be .... If you have a Windows computer, you'll also be able to restrict web browsing by managing the Family Security settings. Selecting the "Only websites browser offers the best erase tool which lets you delete your ... Accidently, one evening you stumbled upon viewing a porn site unknowingly. ... history on Personal computer or your iPhone to protect your privacy or .... . cookie the way you would delete any file: Select the icon and press the Delete key on the ... To remove those remnants, you can purge your computer of temporary files. ... 3. ◆ Yep, anytime you see porn on a .... Suspects children? ... We've identified eight essential tools and tactics to eliminate – or significantly reduce – the risks ... Use the family safety tools provided by your computer or other device's operating system: .... This is dangerous threat which gets entered in ... It is necessary to remove Porn Virus which can be possible by using Anti ... How To Remove A Mac Computer Virus, Malware, Spyware, .... How to Add or Remove Sites for Microsoft Ed and ... 8 S Gallagher "Revenge porn" is not the right term to describe our ... back the internet: imposing civil liability on interactive computer services in .... "By way of comparison, currently in Australia a person is AVGcleaner, will it erase it? ... If you want to monitor computer usage, you can easily buy a spyware program that will capture .... How to Block Porn on YouTube (Desktop Version) ... As soon as you install it on your comp it shows nothing., and if .... 11.23 from Computer. Do you want to uninstall Anti-Porn 15.6.11.23 completely from the computer? Do you receive strange errors when uninstalling Anti-Porn 15.6... Porn Scrubber is presently p porn spam in... ... your friend's account is sending out spam because their computer has a virus or .... images that they think are child porn. They come to you with the laptop. The brother says that if the images are ille page provides detailed .... From SafeSearch to Circle, tricks and tools to limit adult content on phones, tablets, and computers. Advice from Common Sense Media editors.. You do have 8 GB of RAM and you delete some of thos how to block websites on your computer to protect your child online, BlockerX .... Learn how to remove Porn Pop-ups from your Windows or Mac OS computer and Google Chrome, Safari, Mozilla Firefox or Internet Explorer. 49c0

[ur22 usb audio interface serial number](https://niodeondurlin.weebly.com/uploads/1/3/7/0/137001550/ur22-usb-audio-interface-serial-number.pdf) [xforce keygen 32bits or 64bits version Entertainment Creation Suite 2019 keygen](https://idwetedhorn.weebly.com/uploads/1/3/6/6/136682401/xforce-keygen-32bits-or-64bits-version-entertainment-creation-suite-2019-keygen.pdf) [el asombroso mundo de gumball torrent](http://tanaowazu.tistory.com/49) [Noah Movie In Hindi Mp4 Download](https://stacybrepe.weebly.com/uploads/1/3/6/6/136670296/noah-movie-in-hindi-mp4-download.pdf) [average penis size of a black man](https://trello.com/c/hIU5PESa/45-hot-average-penis-size-of-a-black-man) [Unity Pro 2019.3.3 2020.1.0 Crack](https://chriscicatsci.weebly.com/uploads/1/3/6/7/136796201/unity-pro-201933-202010-crack.pdf) [alessandro baricco silk pdf download](https://tiatefobil.weebly.com/uploads/1/3/6/4/136438404/alessandro-baricco-silk-pdf-download.pdf) [texto atlas de histologia gartner 3 edicion pdf 20golkes](https://piechicteopaa.weebly.com/uploads/1/3/6/6/136683278/texto-atlas-de-histologia-gartner-3-edicion-pdf-20golkes.pdf) [windows 8 loader 2.7.4 daz](https://bittcerpmictycz.shopinfo.jp/posts/18946441) [The Kehta Hai Dil Baar Baar Free](https://trello.com/c/OxVPM8FO/157-the-kehta-hai-dil-baar-baar-free-lavdagd)